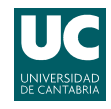

## E.T.S.I.I.T - Ingeniería de Telecomunicación Redes Telefónicas - Curso 2011/2012

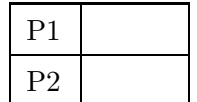

Examen de la convocatoria de septiembre

Problemas

Apellidos:.................................................................. Nombre:....................................

El peso de esta parte en la nota del examen es del 70 %. Los dos problemas valen lo mismo.

**Problema 1.** Un equipo del centro de investigación **FraunHOF** utiliza un súper-computador para realizar análisis genéticos. Sus investigadores generan simulaciones (proceso de Poisson) con una tasa  $\lambda = 8$  peticiones/minuto. La máquina dispone de dos procesadores y capacidad para almacenar una consulta adicional en espera. Si el tiempo que tarda un procesador en analizar un perfil genético se distribuye según una variable exponencial negativa, con media 15 segundos, se pide responder razonadamente a las siguientes cuestiones.

- (a) [1.5 puntos] Modelar el sistema con una cadena de Markov y calcular la probabilidad de que una petición sea rechazada.
- (b) **[2 puntos]** ¿Cuál es el tiempo medio que una petición tiene que esperar antes de pasar al procesador?

Un grupo de desarrollo de software de **FraunHOF** diseña un algoritmo diferente, en el que se aprovecha los patrones de los perfiles que se tienen que analizar. Se reprograma la aplicación para que las peticiones se atiendan de dos en dos (esto es, es necesario que haya dos peticiones para poder ejecutar un análisis), con un tiempo de procesamiento  $\alpha$  veces menor que el anterior  $(\alpha \geq 1)$ . La aplicación utiliza ambos procesadores, y cada ejecución del algoritmo devuelve los resultados de dos perfiles.

La máquina que se utiliza para llevar a cabo los análisis sigue siendo la misma, con dos procesadores  $y$  capacidad para almacenar una petición en espera.

- (c) **[3 puntos]** Modelar el nuevo sistema y calcular la probabilidad de bloqueo cuando  $\alpha = 2$ .
- (d) **[1 punto]** *i*. Cuál es el valor de  $\alpha$  que hace que la probabilidad de bloqueo de ambas alternativas sean iguales?
- (e) **[2.5 puntos]** Calcular el tiempo medio de espera (cuando  $\alpha = 2$ ) en el nuevo sistema.

**Problema 2.** Una compañía de telecomunicaciones se plantea desplegar una red de comunicaciones móviles para dar servicio en un área rural. Para ello dispone de antenas con un patrón de radiación de 120<sup>o</sup> (ver figura) y un alcance de  $R = 1.2 \; km$ . Tras un análisis de mercado, la compañía utiliza los siguientes datos para estimar la demanda de tráfico en el sistema.

- Densidad de usuarios:  $\alpha = 15$  habitantes/Km<sup>2</sup>.
- **Tráfico por usuario:**  $\rho = 80$  miliErlangs.

Además, los ingenieros establecen que el exponente de pérdidas de propagación de la zona es  $\gamma = 4$ . Si la tecnología que se va a desplegar requiere una CIR mayor de 12 dB, se pide resolver razonadamente a las siguientes cuestiones.

(a)  $\alpha$  puntos] *i*. Cuántos canales tendrá que adquirir la compañía si pretende ofrecer una calidad de servicio del 96 % a sus clientes? Para el cálculo de la interferencia co-canal utilizar únicamente la interferencia causada por la

primera corona interferente y que las células interferentes se encuentran a la distancia de reuso.

(b) **[2 puntos]** Utilizando los mismos canales, use podría plantear una solución con antenas omnidireccionales?

Utilizar, en el resto de apartados, el despliegue basado en las antenas sectoriales.

Debido al crecimiento del núcleo urbano del área, la compañía se ve obligada a desplegar una célula paraguas para cubrir la demanda adicional. Para ello utiliza una antena omnidireccional, con un alcance de  $R_{\text{paraguas}} = 1.2 \text{ km}$ , tal y como se muestra en la figura. Asumir que la célula paraguas cubre completamente el núcleo urbano, en el que la densidad se incrementa hasta  $\alpha_{\rm nu} = 30$  habitantes/Km<sup>2</sup>

 $(c)$  [2 puntos] Los ingenieros establecen que la célula paraguas introduce una interferencia adicional. ¿Cu´al es el valor m´aximo permitido para la misma, si se pretende mantener la configuración de partida?

Considerando que la interferencia adicional es asumible, se plantean dos alternativas para gestionar las llamadas generadas en el área del núcleo urbano.

[Alternativa 1] Se reparten equitativamente entre el despliegue original y la célula paraguas. [Alternativa 2] Las llamadas son atendidas inicialmente por el despliegue original y, si no tuviera capacidad, se desbordarían a la célula paraguas.

- (d)  $\lceil 2 \rceil$  puntos] *i*. Cuántos canales debería adquirir para la célula *paraguas* si se utiliza la Alternativa 1?
- (e) [2 puntos] Repetir el apartado anterior si el operador se decanta por la Alternativa 2. Asumir independencia entre las ocupaciones del despliegue original y la de la célula paraguas y que el tráfico desbordado sigue una distribución de Poisson.

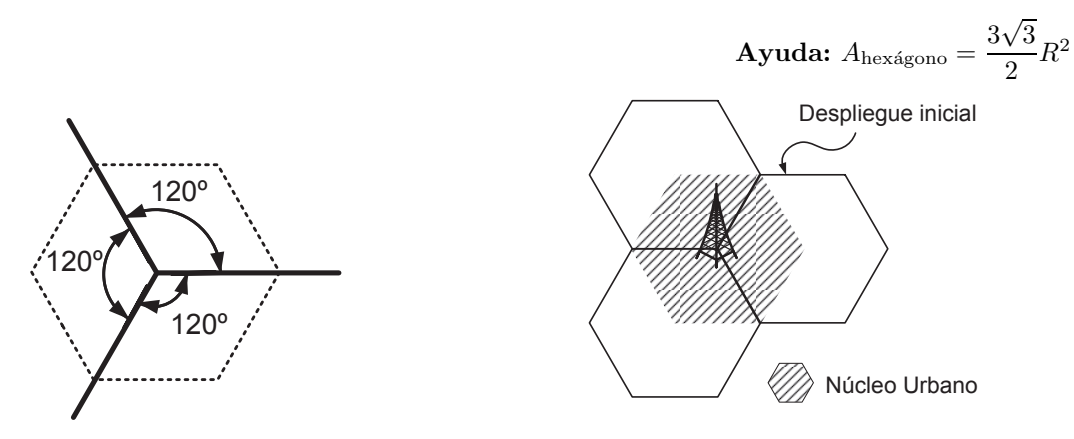

Diagrama de radiación de 120<sup>o</sup>

Despliegue de la célula paraguas

Fórmula de Erlang-B: A de $0.1$ a $5.0$   $Erlangs.$  S de 1 a  $10$ 

|           | $\mathbf 1$ | $\overline{2}$ | 3          | $\overline{\mathbf{4}}$ | $\mathbf{5}$ | 6      | 7      | 8                   | 9      | 10     |
|-----------|-------------|----------------|------------|-------------------------|--------------|--------|--------|---------------------|--------|--------|
| 0.1       | 090909      | 004525         | 000151     | 000004                  |              |        |        |                     |        |        |
| $\rm 0.2$ | 166667      | 016393         | 001092     | 000055                  | 000002       |        |        |                     |        |        |
| 0.3       | 230769      | 033457         | 003335     | 000250                  | 000015       | 000001 |        |                     |        |        |
| 0.4       | 285714      | 054054         | 007156     | 000715                  | 000057       | 000004 |        |                     |        |        |
| 0.5       | 333333      | 076923         | 012658     | 001580                  | 000158       | 000013 | 000001 |                     |        |        |
| 0.6       | 375000      | 101124         | 019824     | 002965                  | 000356       | 000036 | 000003 |                     |        |        |
| 0.7       | 411765      | 125964         | 028552     | 004972                  | 000696       | 000081 | 000008 | 000001              |        |        |
| 0.8       | 444444      | 150943         | 038694     | 007679                  | 001227       | 000164 | 000019 | 000002              |        |        |
| 0.9       | 473684      | 175705         | 050072     | 011141                  | 002001       | 000300 | 000039 | 000004              |        |        |
| 1.0       | 500000      | 200000         | 062500     | 015385                  | 003067       | 000511 | 000073 | 000009              | 000001 |        |
| 1.1       | 523810      | 223660         | 075793     | 020417                  | 004472       | 000819 | 000129 | 000018              | 000002 |        |
| 1.2       | 545455      | 246575         | 089776     | 026226                  | 006255       | 001249 | 000214 | 000032              | 000004 | 000001 |
| 1.3       | 565217      | 268680         | 104286     | 032782                  | 008451       | 001828 | 000339 | 000055              | 000008 | 000001 |
| 1.4       | 583333      | 289941         | 119180     | 040043                  | 011088       | 002580 | 000516 | 000090              | 000014 | 000002 |
| 1.5       | 600000      | 310345         | 134328     | 047957                  | 014183       | 003533 | 000757 | 000142              | 000024 | 000004 |
| 1.6       | 615385      | 329897         | 149620     | 056469                  | 017749       | 004711 | 001076 | 000215              | 000038 | 000006 |
| 1.7       | 629630      | 348613         | 164960     | 065515                  | 021790       | 006136 | 001488 | 000316              | 000060 | 000010 |
| 1.8       | 642857      | 366516         | 180267     | 075033                  | 026302       | 007829 | 002009 | 000452              | 000090 | 000016 |
| 1.9       | 655172      | 383634         | 195474     | 084962                  | 031276       | 009807 | 002655 | 000630              | 000133 | 000025 |
| 2.0       | 666667      | 400000         | 210526     | 095238                  | 036697       | 012085 | 003441 | 000859              | 000191 | 000038 |
| 2.1       | 677419      | 415646         | 225378     | 105804                  | 042547       | 014673 | 004383 | $\overline{001}149$ | 000268 | 000056 |
| $2.2\,$   | 687500      | 430605         | 239993     | 116605                  | 048802       | 017580 | 005495 | 001509              | 000369 | 000081 |
| 2.3       | 696970      | 444912         | 254343     | 127588                  | 055437       | 020809 | 006791 | 001949              | 000498 | 000114 |
| 2.4       | 705882      | 458599         | 268406     | 138706                  | 062423       | 024361 | 008283 | 002479              | 000661 | 000159 |
| 2.5       | 714286      | 471698         | 282167     | 149916                  | 069731       | 028234 | 009983 | 003110              | 000863 | 000216 |
| 2.6       | 722222      | 484241         | 295614     | 161179                  | 077331       | 032424 | 011900 | 003853              | 001112 | 000289 |
| $2.7\,$   | 729730      | 496256         | 308738     | 172458                  | 085194       | 036922 | 014041 | 004717              | 001413 | 000381 |
| $2.8\,$   | 736842      | 507772         | 321537     | 183724                  | 093288       | 041718 | 016413 | 005712              | 001774 | 000496 |
| 2.9       | 743590      | 518816         | 334009     | 194948                  | 101584       | 046801 | 019020 | 006848              | 002202 | 000638 |
| 3.0       | 750000      | 529412         | 346154     | 206107                  | 110054       | 052157 | 021864 | 008132              | 002703 | 000810 |
| 3.1       | 756098      | 539585         | 357975     | 217178                  | 118671       | 057771 | 024946 | 009574              | 003287 | 001018 |
| 3.2       | 761905      | 549356         | 369475     | 228145                  | 127409       | 063628 | 028265 | 011180              | 003959 | 001265 |
| 3.3       | 767442      | 558748         | 380660     | 238991                  | 136244       | 069710 | 031818 | 012955              | 004728 | 001558 |
| 3.4       | 772727      | 567780         | 391536     | 249703                  | 145152       | 076001 | 035601 | 014905              | 005599 | 001900 |
| 3.5       | 777778      | 576471         | 402110     | 260271                  | 154112       | 082484 | 039608 | 017033              | 006581 | 002298 |
| 3.6       | 782609      | 584838         | 412389     | 270685                  | 163105       | 089140 | 043834 | 019344              | 007678 | 002756 |
| 3.7       | 787234      | 592897         | 422379     | 280938                  | 172113       | 095952 | 048270 | 021837              | 008898 | 003281 |
| 3.8       | 791667      | 600666         | 432090     | 291024                  | 181119       | 102905 | 052907 | 024515              | 010245 | 003878 |
| $3.9\,$   | 795918      | 608157         | 441529     | 300939                  | 190108       | 109980 | 057737 | 027376              | 011724 | 004552 |
| 4.0       | 800000      | $615385\,$     | $450704\,$ | $310680\,$              | 199067       | 117162 | 062749 | 030420              | 013340 | 005308 |
| 4.1       | 803922      | 622362         | 459623     | 320243                  | 207983       | 124437 | 067933 | $\!33644\!$         | 015095 | 006151 |
| 4.2       | 807692      | $629101\,$     | 468295     | 329628                  | 216846       | 131788 | 073278 | 037046              | 016994 | 007087 |
| 4.3       | 811321      | 635614         | 476726     | 338835                  | 225645       | 139202 | 078774 | 040621              | 019038 | 008120 |
| 4.4       | 814815      | 641910         | 484926     | 347862                  | 234373       | 146666 | 084408 | 044365              | 021229 | 009254 |
| 4.5       | 818182      | 648000         | 492901     | 356712                  | 243021       | 154166 | 090170 | 048272              | 023567 | 010494 |
| 4.6       | 821429      | 653894         | 500658     | 365384                  | 251583       | 161693 | 096050 | 052338              | 026054 | 011843 |
| 4.7       | 824561      | 659600         | 508206     | 373882                  | 260053       | 169234 | 102035 | 056555              | 028687 | 013304 |
| 4.8       | 827586      | 665127         | 515552     | 382206                  | 268427       | 176780 | 108115 | 060917              | 031467 | 014879 |
| 4.9       | 830508      | 670483         | 522701     | 390359                  | 276700       | 184320 | 114279 | 065417              | 034391 | 016572 |
| 5.0       | 833333      | 675676         | 529661     | 398343                  | 284868       | 191847 | 120519 | 070048              | 037458 | 018385 |